## unitech

## プリアンブル(プリフィックス)とポストアンブル(サフィックス)

プリアンブルを設定するとバーコードデータの先頭に、ポストアンブルを設定するとバーコードデータの最 後に、任意の制御文字・英数字・記号を追加することができます。追加することの出来る文字は最大で各 16 文字です。

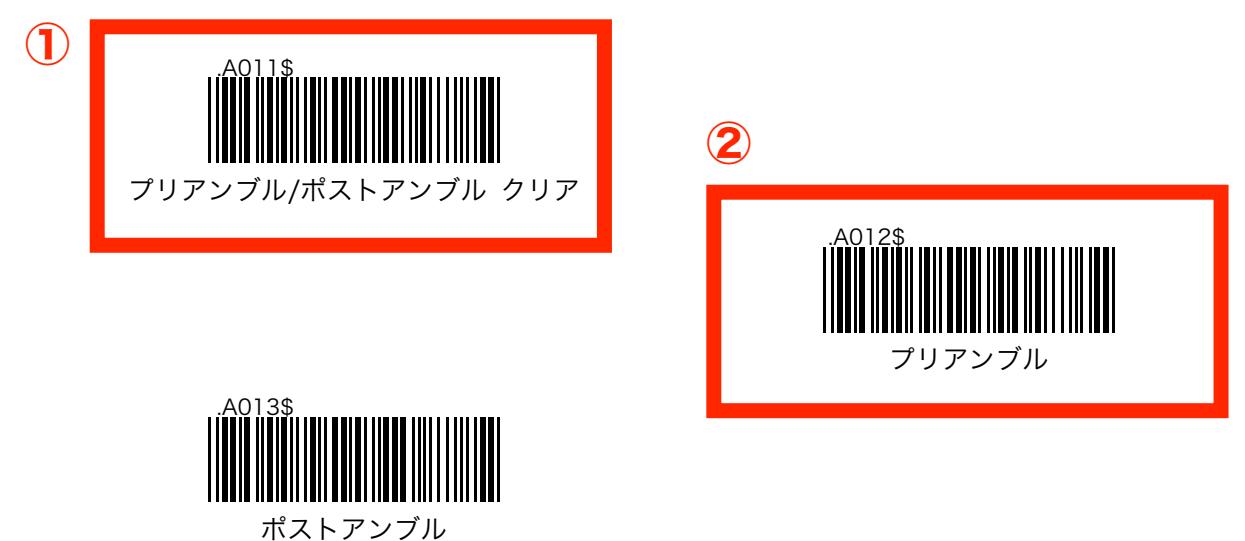

プリアンブルに「##」、ポストアンブルに「\$\$」と設定する場合は、次の手順で行います。

- ステップ 1: 「プリアンブル/ポストアンブル クリア」を読取ります。
- ステップ 2: 「プリアンブル」を読取ります。
- ステップ 3: フル ASCII テーブル (68~74 ページ)から「#」を 2 回読取ります。
- ステップ 4: 「プリアンブル」を読取ります。
- ステップ 5: 「ポストアンブル」を読取ります。
- ステップ 6: フル ASCII テーブル (68~74 ページ)から「\$」を2回読取ります。
- ステップ7: 「ポストアンブル」を読取ります。

## unitech

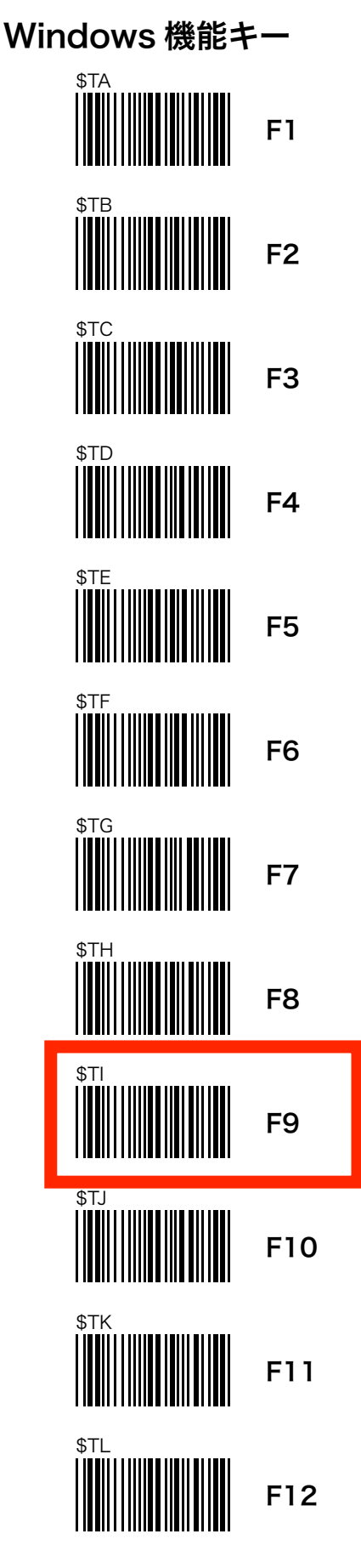

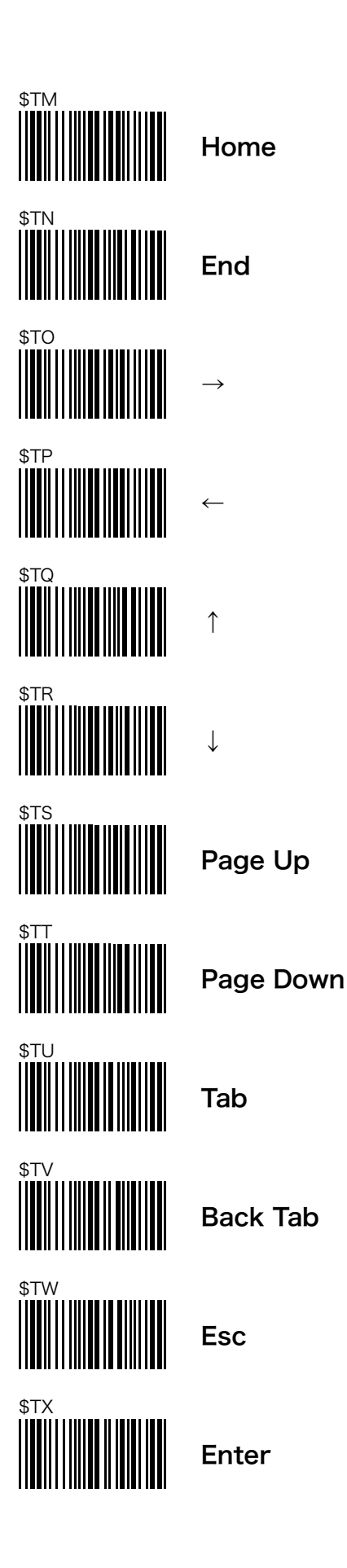